| DOCKETED         |                                                                                                    |
|------------------|----------------------------------------------------------------------------------------------------|
| Docket Number:   | 22-EVI-01                                                                                                    |
| Project Title:   | California Electric Vehicle Infrastructure Project 2.0                                                               |
| TN #:            | 248804                                                                                                    |
| Document Title:  | Center for Sustainable Energy Comments - Presentation for the CALeVIP Construction Progress Tracker Training Webinar |
| Description:     | N/A                                                                                                    |
| Filer:           | System                                                                                                    |
| Organization:    | Center for Sustainable Energy                                                                                        |
| Submitter Role:  | Public                                                                                                    |
| Submission Date: | 2/14/2023 4:57:32 PM                                                                                                 |
| Docketed Date:   | 2/14/2023                                                                                                    |

Comment Received From: Center for Sustainable Energy

Submitted On: 2/14/2023 Docket Number: 22-EVI-01

#### **Presentation for the CALeVIP Construction Progress Tracker Training Webinar**

Additional submitted attachment is included below.

# CALeVIP Construction Progress Tracker Training

Construction Progress Tracker (CPT)
Using Teamwork

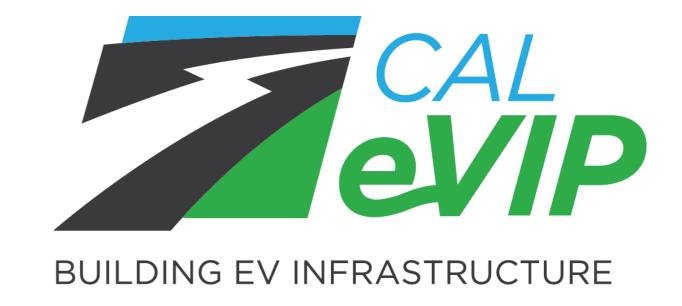

FEBRUARY 16, 2023

Rob Taylor Senior Manager EV Infrastructure

Implemented by CSE for the California Energy Commission

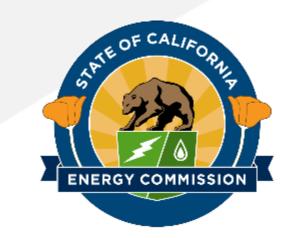

### Training Agenda

- 1. What is the CPT?
- 2. Signing Up
- 3. Using the CPT
- 4. Applicant Responsibilities & Program Requirements
- 5. Resources
  - a. User Guide
  - b. Optional Mobile App
- 6. Q&A

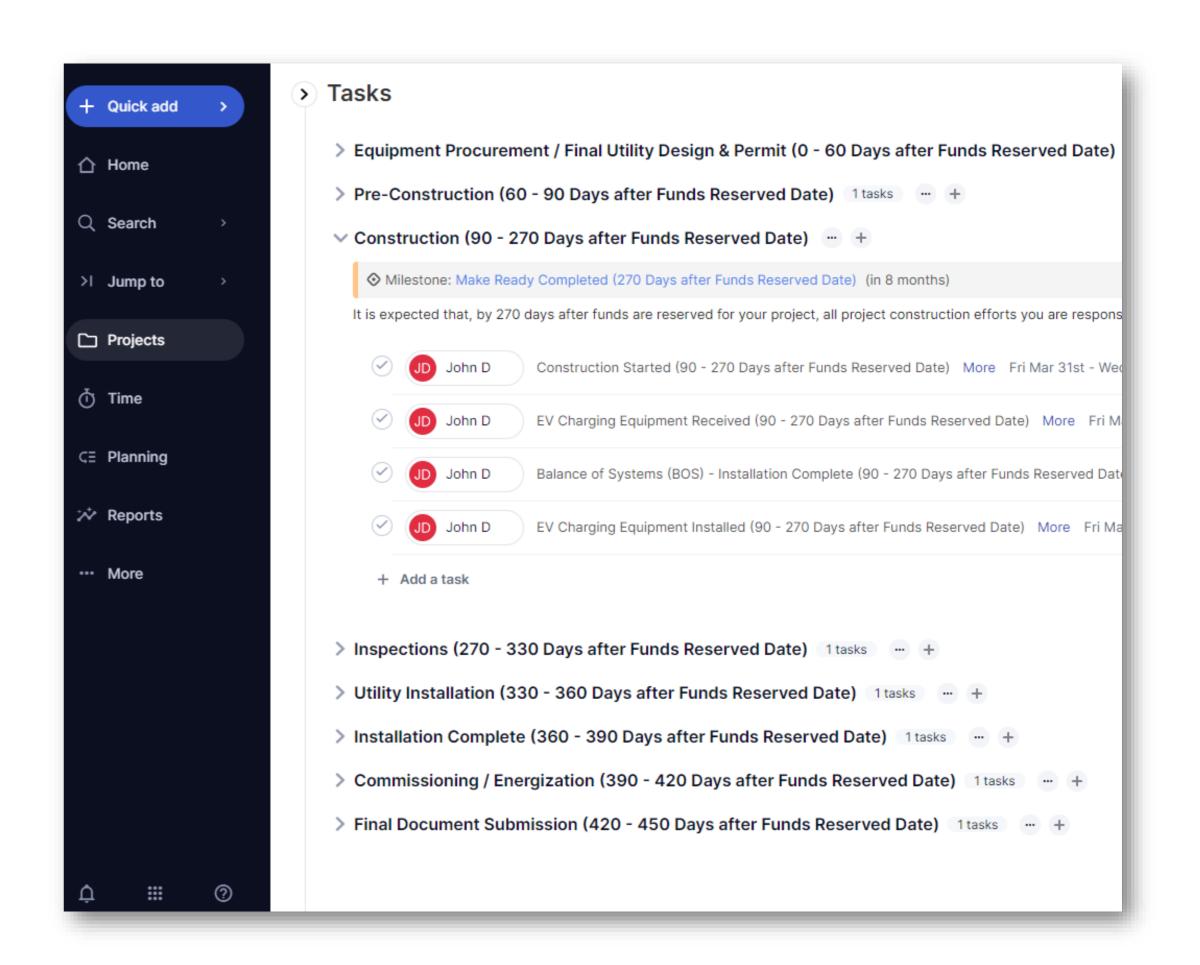

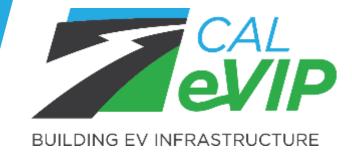

# What is the Construction Progress Tracker (CPT)?

- New tool implemented in CALeVIP Block Grant 2.0 (BG2.0).
- User-friendly tool allows applicants to track project progress against an estimated construction timeline.
- Applicants are required to accept invite and create a Teamwork account within 5 calendar days of emailed invite.
- Applicants will update construction tasks and milestones in the tool once completed in the field.
- **Project progress** can be viewed as a timeline or Gantt chart against an estimated construction timeline.
- **Provides insight** to help determine the acceptance of an extension request, if necessary.

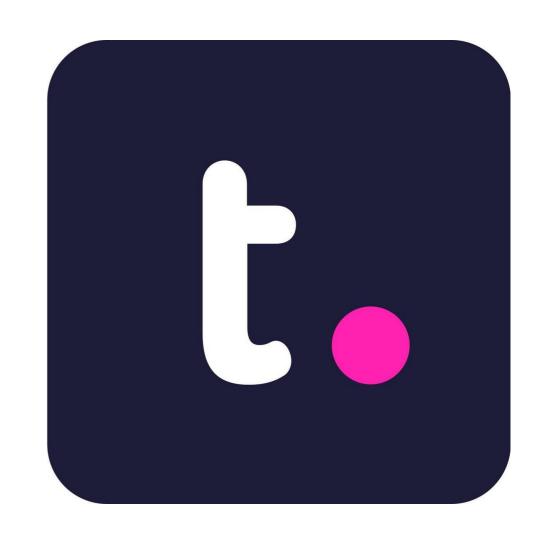

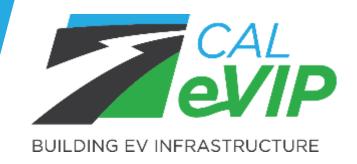

### Signing Up

#### Applicant will initially (on day 1 of funding):

- Receive funding notification from CSE.
- Receive an email with Teamwork directions from CSE.
- Sign into Teamwork using emailed link and create account.
  - Requires password only, no personal info.
- Applicants would be required to sign up within 5 business days.

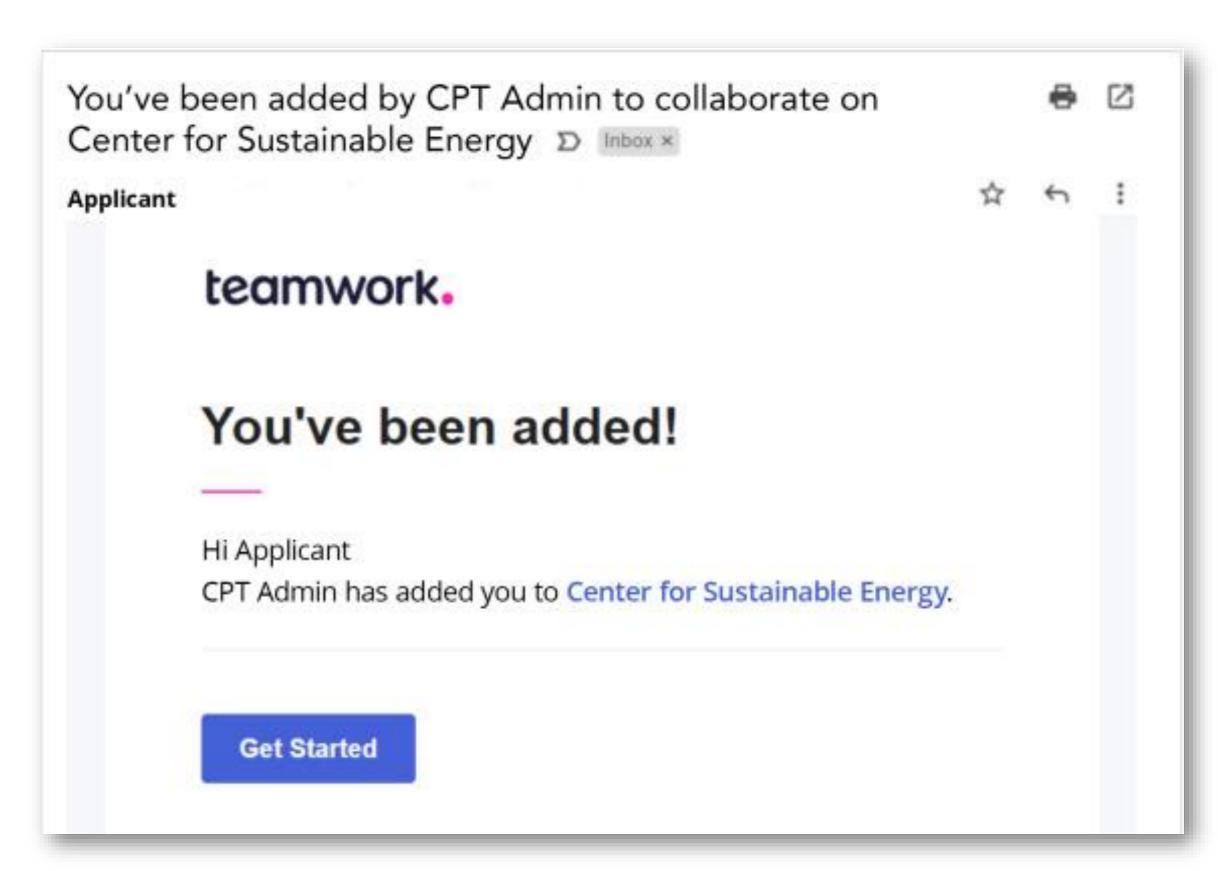

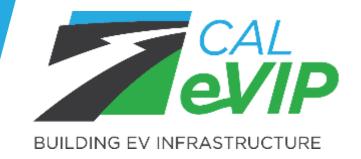

### Using the CPT: Tasks & Milestones

 Tasks are different phases of the construction project with estimated time frames.

• Milestones mark significant dates that align with an assumed typical construction schedule.

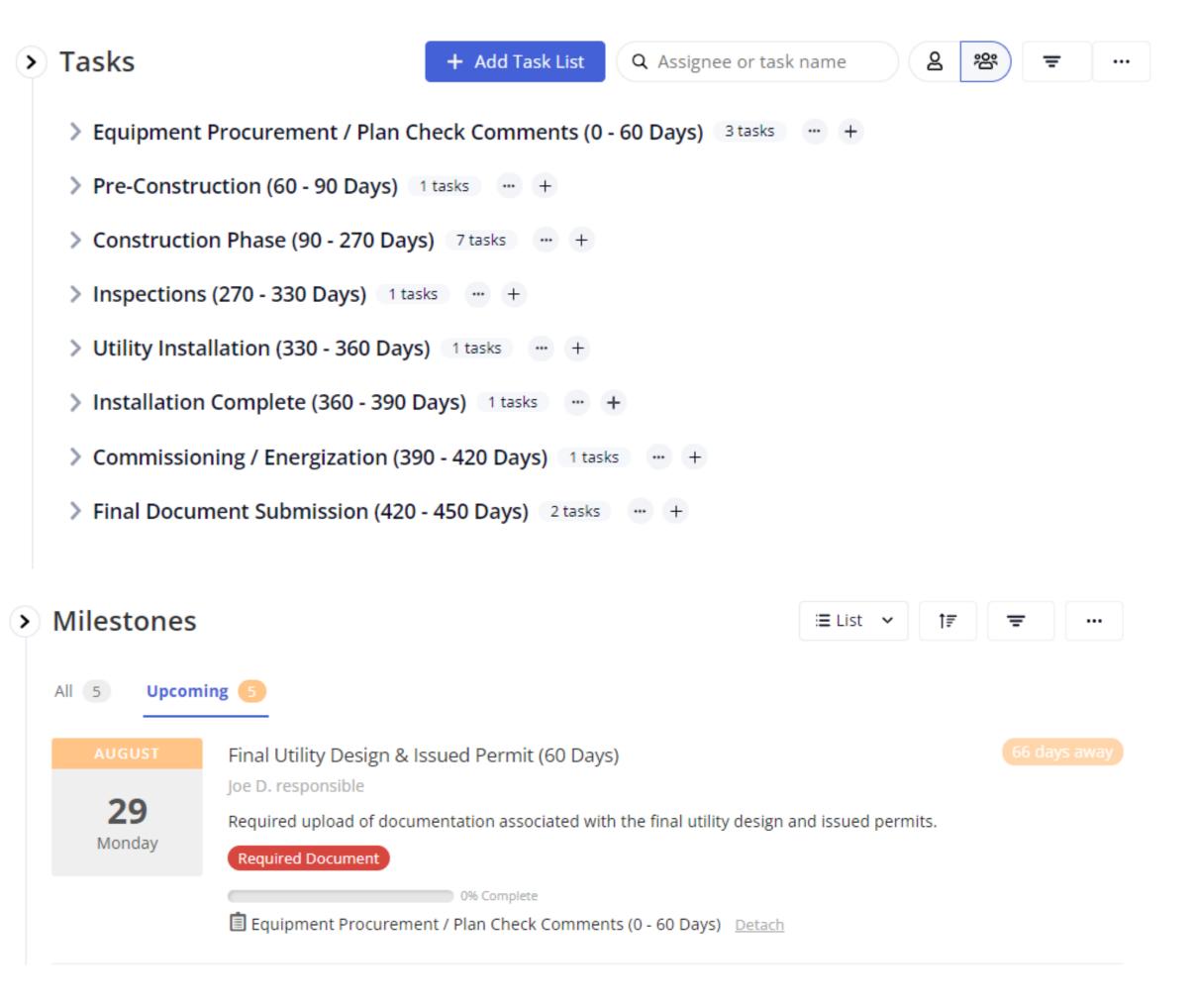

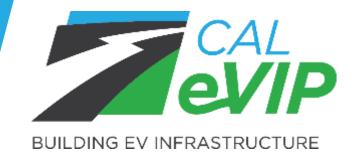

### Using the CPT: Gantt Chart

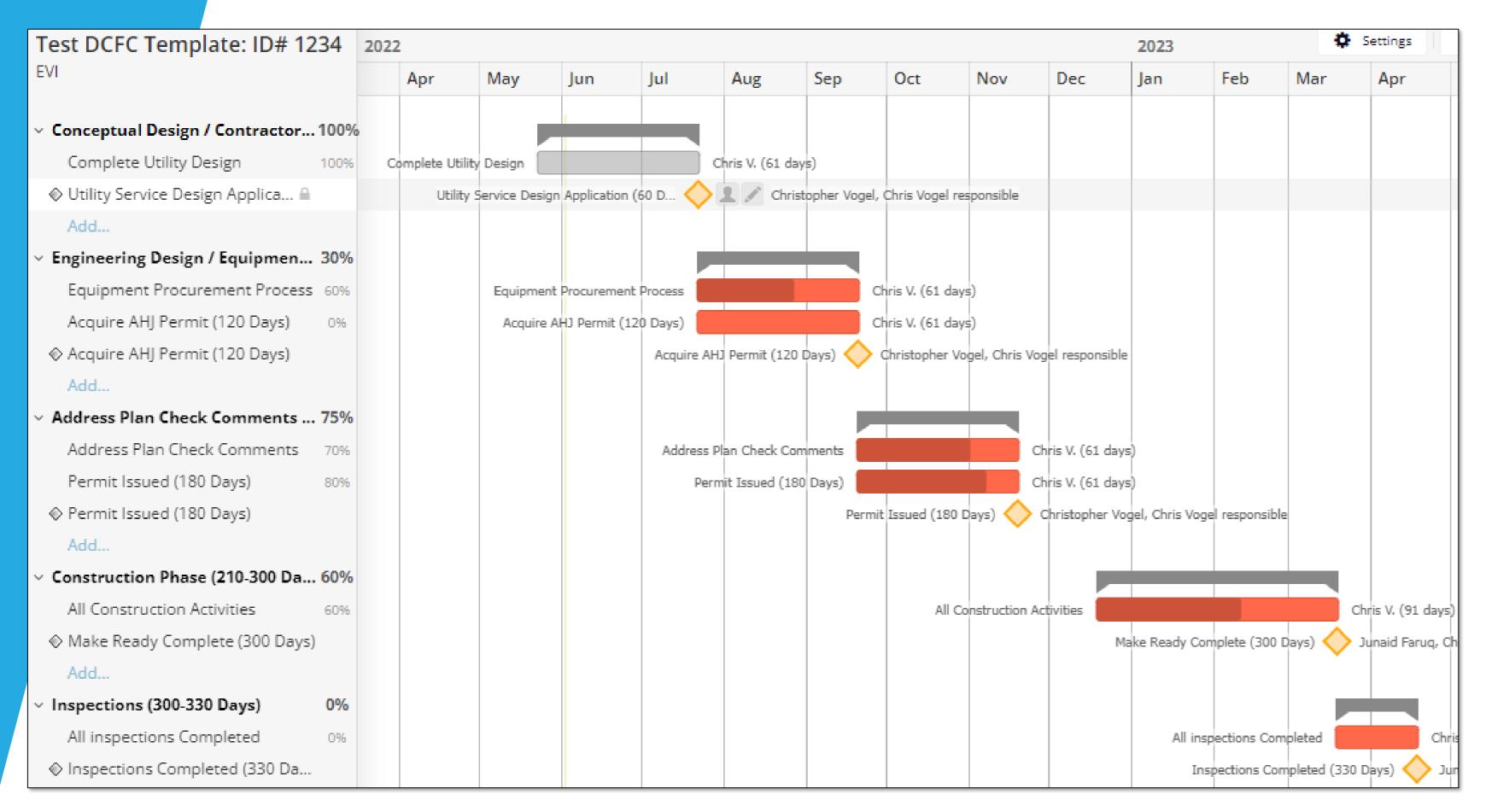

- A Gantt chart is also available to view progress during timeline.
- Shows both tasks and milestones.
- Completed tasks are shaded grey.
- % progress is represented by shaded part of task bar.

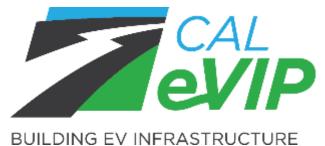

### Notifications & Progress Questionnaires

- Automated email notifications will alert applicants of upcoming tasks 15 days prior to expected completion date. Milestone reminders will be sent 1 day prior to expected completion date.
- Progress questionnaires will collect basic progress information starting at day 120 and every 90 days thereafter.

#### Teamwork notification by email

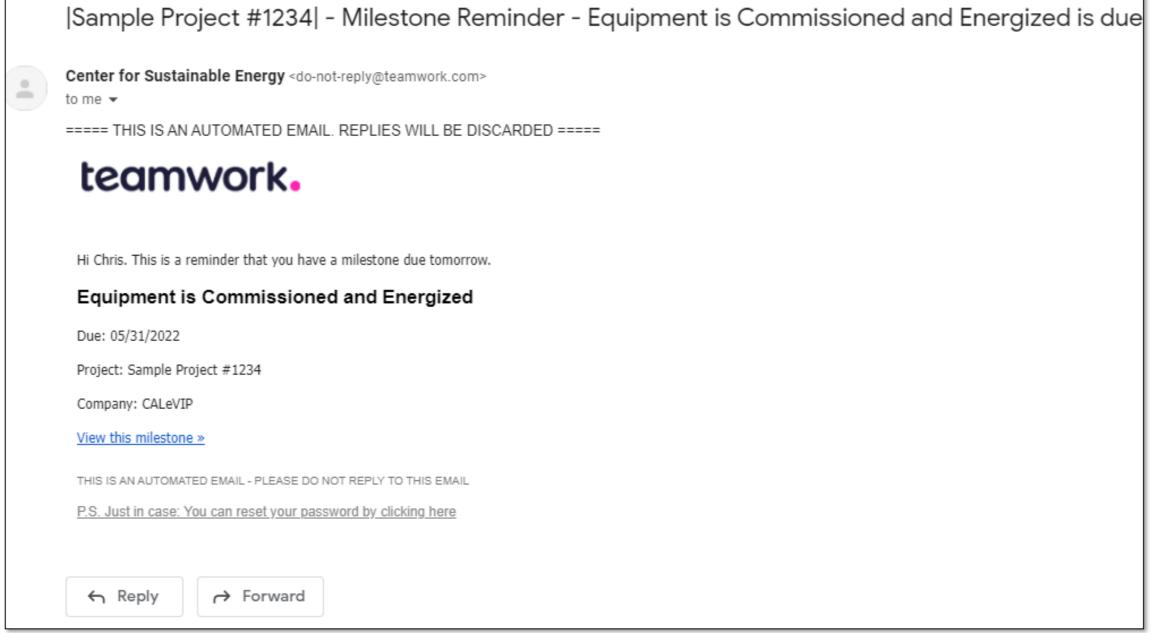

#### Teamwork notification emails on mobile

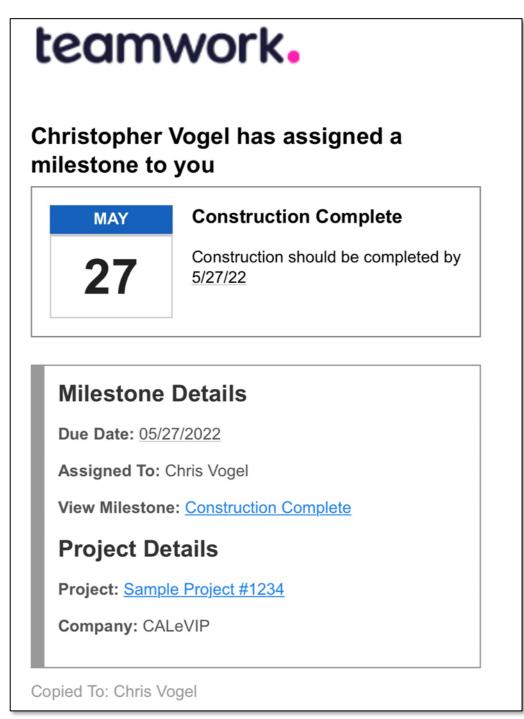

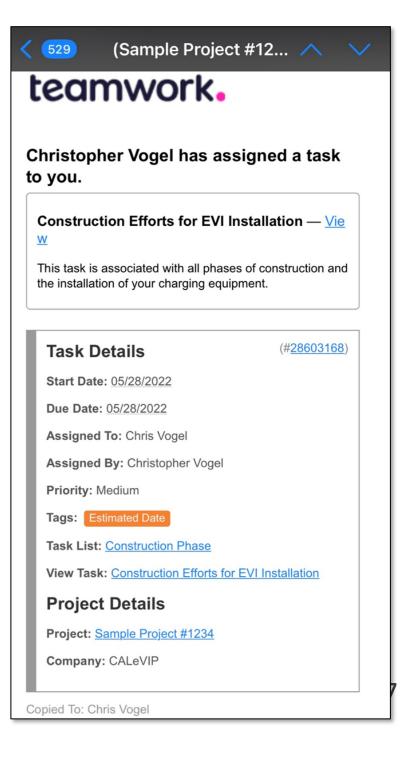

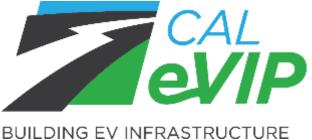

### Standard DCFC 450-Day Timeline

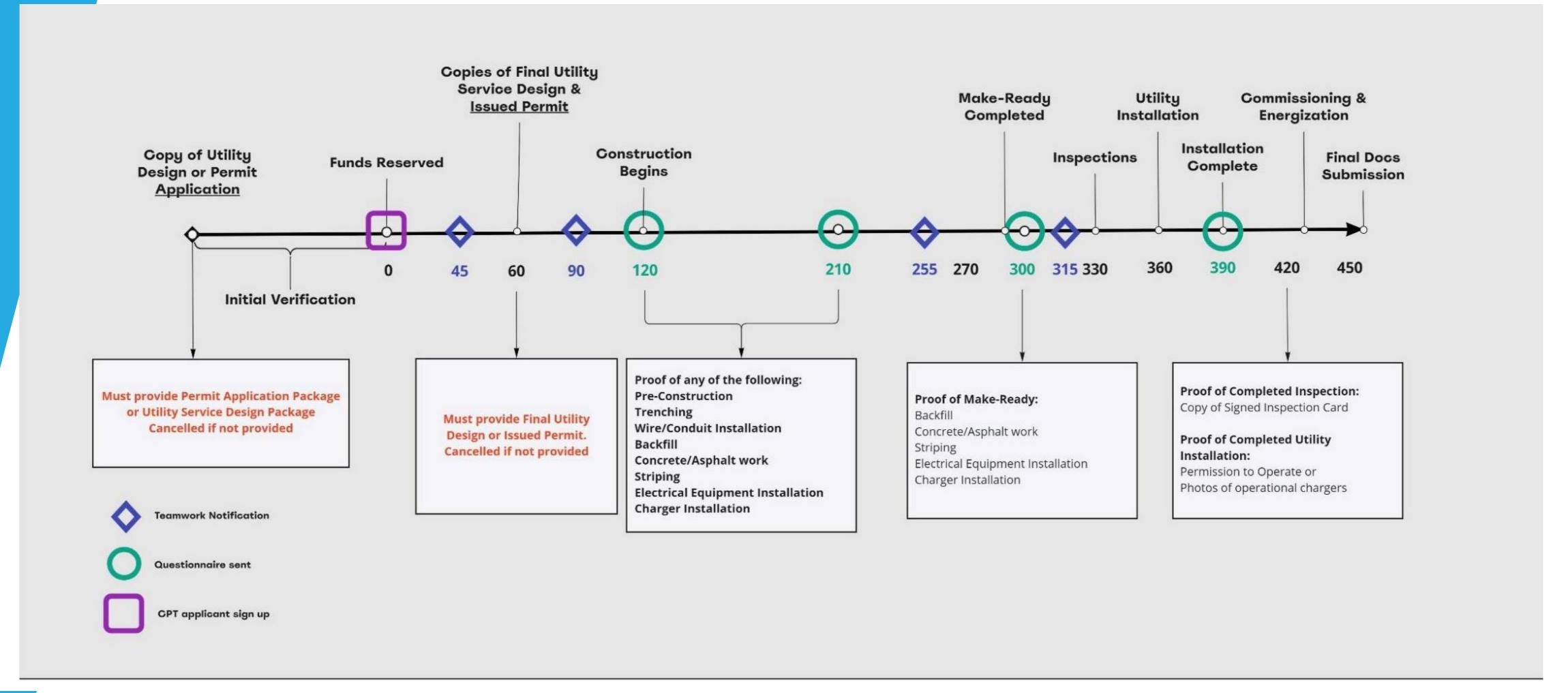

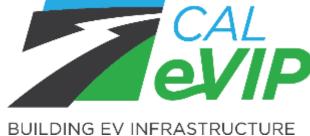

## Applicant Responsibilities

The CPT is required for all BG2.0 projects that have Funds Reserved.

\* The CPT is also required for BG1.0 projects that receive an approved extension after 1/16/23 or move into Funds Reserved after 2/21/23. \*

#### Applicant minimal responsibilities in Teamwork:

- ✓ Accept invite to their project.
- ✓ 5 Major Milestones to mark as complete.
- √ 16 Subtasks to mark as complete.

#### Applicant will be expected to:

- 1. Apply for funding and provide initial documents (prior to funding approval).
- 2. Create a Teamwork account and read CSE issued directions (day 1 of funding).
- 3. Provide final Utility Service Design or Issued Permit (day 60).
- 4. Update project task progress and completion of milestones in Teamwork (throughout timeline).
- 5. Mandatory questionnaire responses (day 120, 210, 300 and 420).
- 6. Final documentation submission (day 450).

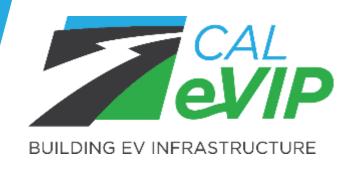

### Resources: User Guide

- Will be emailed to all attendees of this webinar.
- Available on CALeVIP website at calevip.org/document-library.
- PDF provided with initial invite to the CPT.

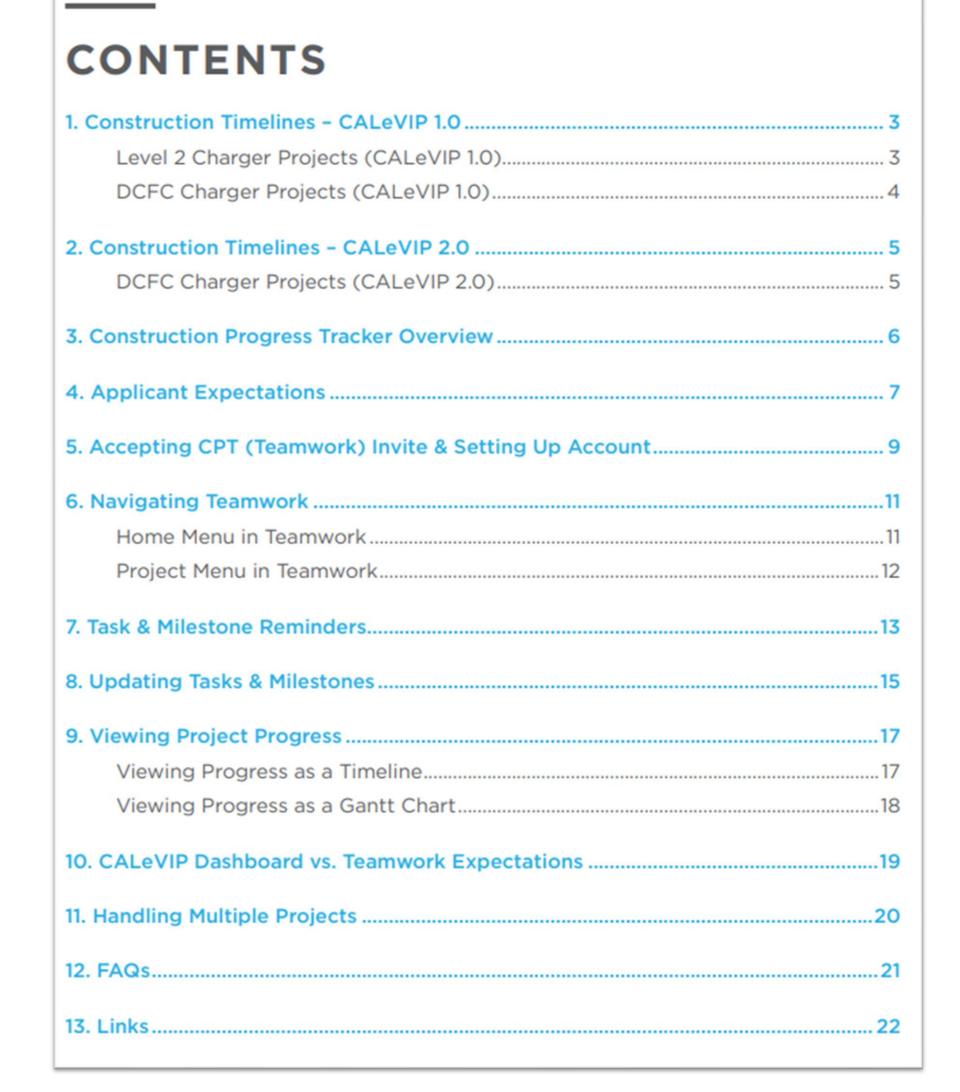

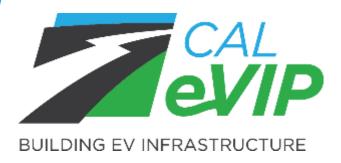

## Resources: Optional Mobile App

If you choose, you can use a mobile Teamwork app to access all active projects to complete tasks and milestones.

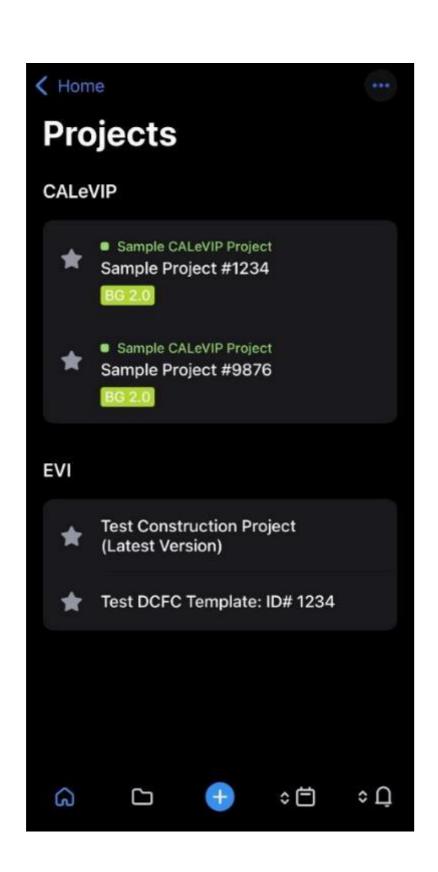

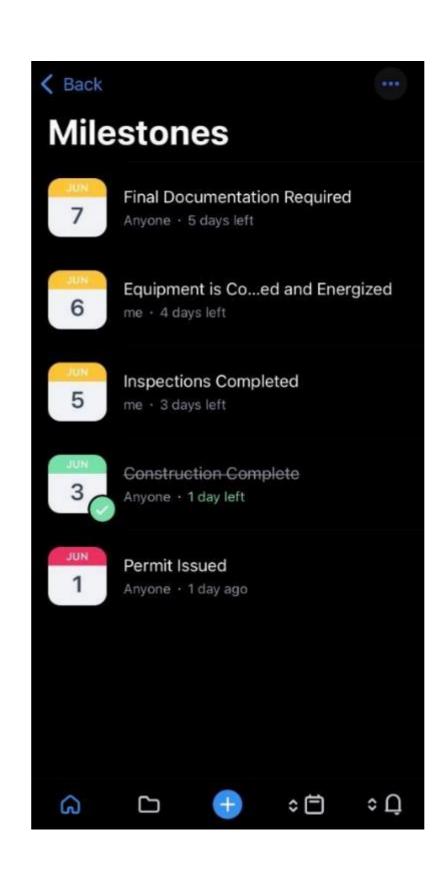

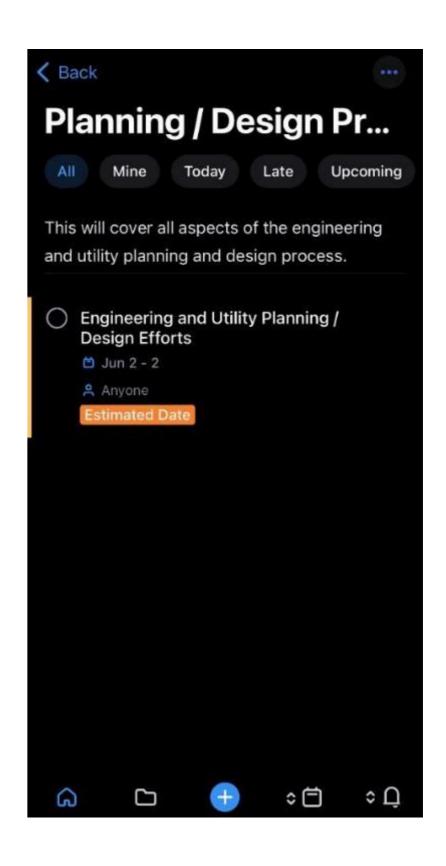

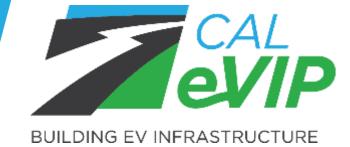

### Questions & Answers

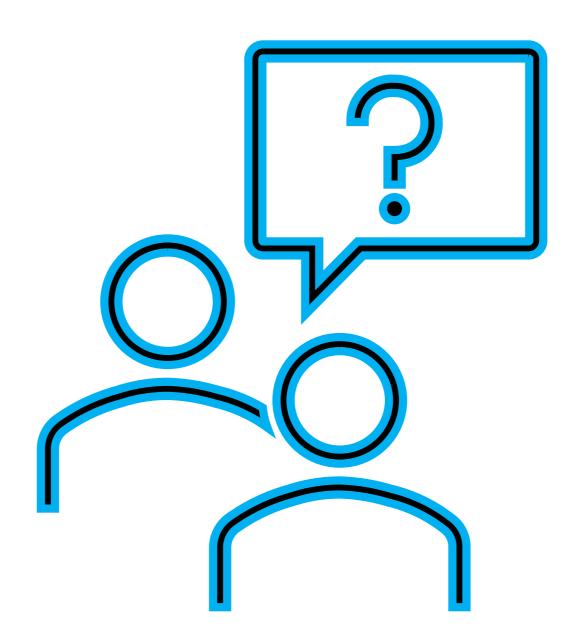

Please submit all questions through the chat now.

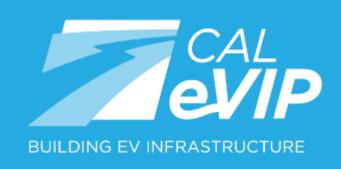

# Rob Taylor

Senior Manager EV Infrastructure charles.taylor@energycenter.org

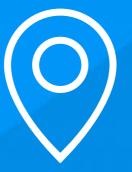

HEADQUARTERS
3980 Sherman Street
Suite 170
San Diego, CA 92110

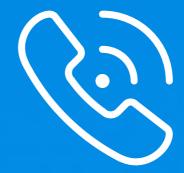

TELEPHONE 858-244-1177